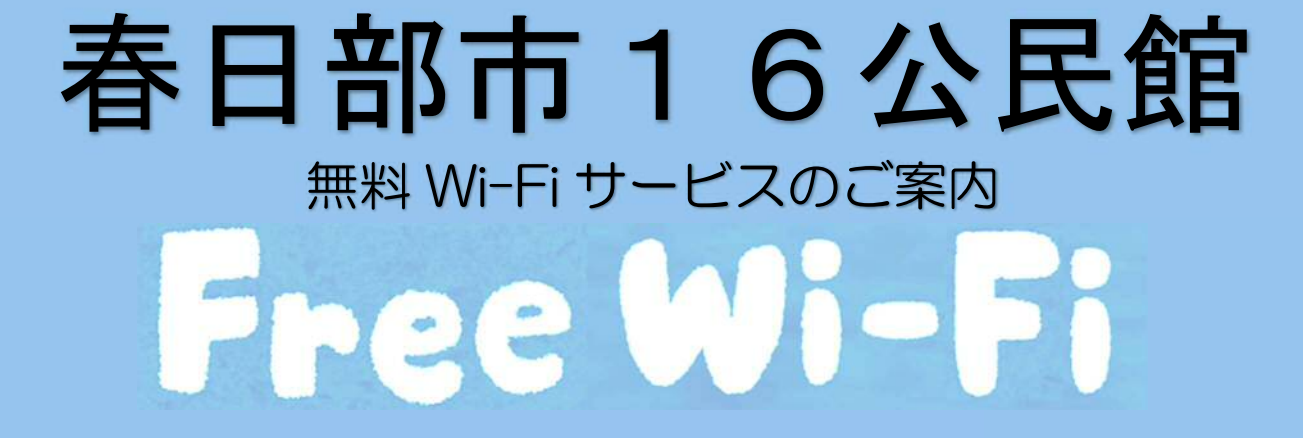

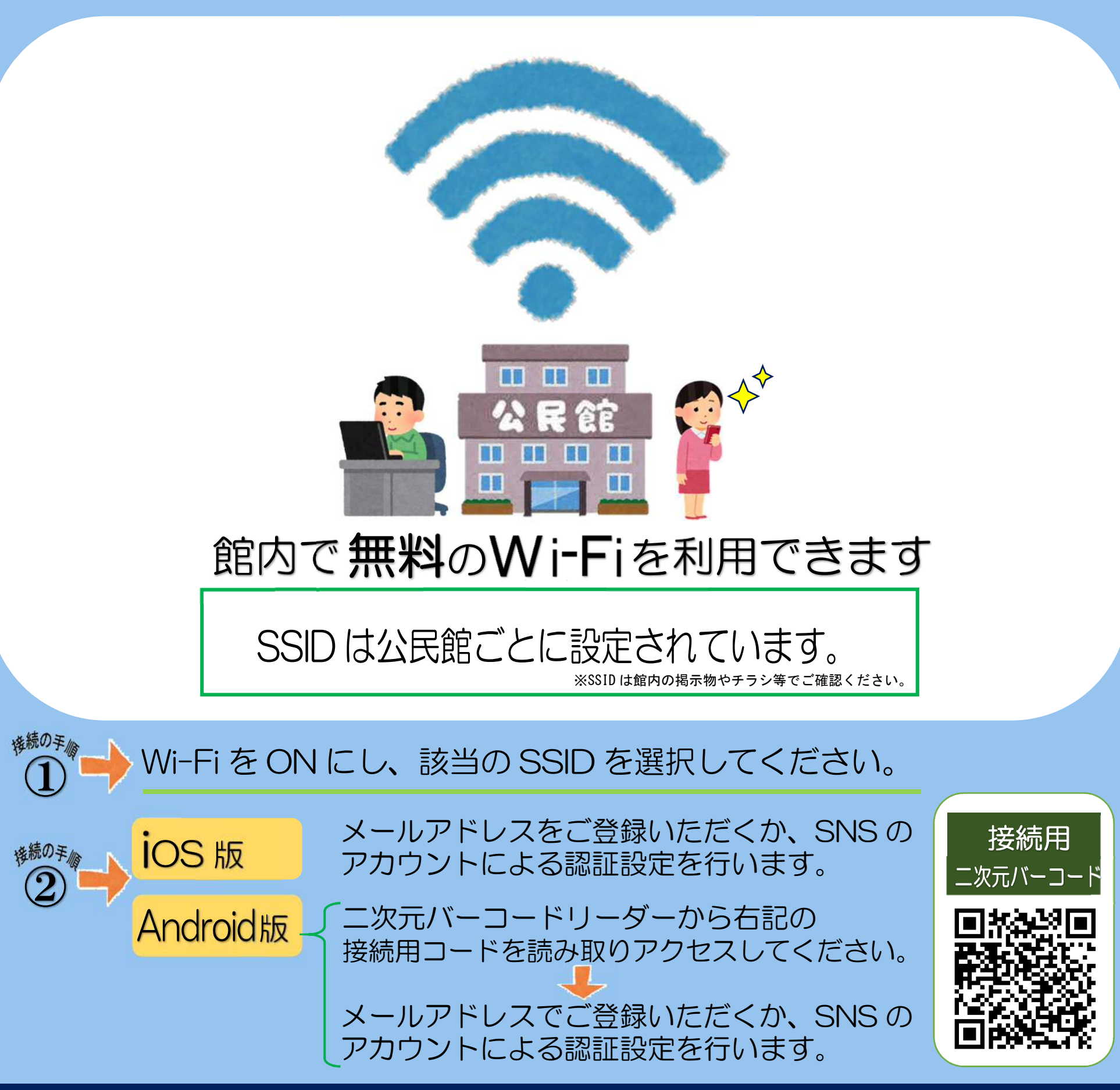

## ■1回の接続時間は60分です。1日に何度でもご利用いただけます。 ■大規模災害時には、ご登録手続きなしで無料 Wi-Fi サービスをご利用いただけます。 【ご利用にあたっての注意事項】

- ◇無線 LAN 機能(Wi-Fi)を搭載したスマートフォン、タブレット端末、パソコン等でご利用になれます。(ただし、ゲーム機を除きます。) ◇必要な機器の用意や設定、無線アクセスポイントへの接続は利用者自身の責任により行ってください。なお、電源の貸出はおこないません。 ◇安全のため、ID やパスワード、クレジットカード番号等、他人に知られると悪用されるおそれのある情報を入力しないでください。 ◇Wi-Fi 設置場所から離れた場所でのご利用や、ご利用になる対応端末の機能や機種、ご利用人数等によって、通信が遅くなる、または接続出来 ないことがあります。
- ◇設備メンテナンスや通信障害等、公民館が必要と判断した場合には、予告なく本サービスを中止することがあります。また、機器の設定や運用 方法を変更する場合があります。
- ◇他の利用者の迷惑とならないよう、マナーを守って利用してください。なお、他の利用者の迷惑となる行為やその他公民館が不適切と認めた場 合、当該利用者の利用停止を行う場合があります。
- ◇本サービスの利用により、利用者ご自身に損害や第三者とのトラブルなどが生じた場合においても、公民館は一切の責任を負いません。